## **MediFox** ambulant

## Update-Information zur Version 10.28.4

**Neues für die Dokumentation**

## **Hinweis beim Anwenden von FEM ohne Beschluss**

Wenn Sie in MediFox ambulant unter *Dokumentation* / Verlauf / Freiheitseinschränkende Maßnahmen die Anwendung einer neuen FEM dokumentieren, für die in der Software kein Beschluss vorliegt, erhalten Sie ab sofort folgenden Hinweis **1** : "Sie erfassen eine freiheitsentziehende Maßnahme ohne entsprechenden Beschluss. Bitte dokumentieren Sie den Grund für die Maßnahme." Dadurch wird zusätzlich verdeutlicht, dass ein Beschluss bzw. ein Grund für die Anwendung der FEM benötigt wird.

Den Grund bzw. den Beschluss können Sie direkt im Anschluss unter Stammdaten / Klienten im Register "Pfegeinfo 2" unter "Freiheitseinschränkende Beschlüsse" hinterlegen.

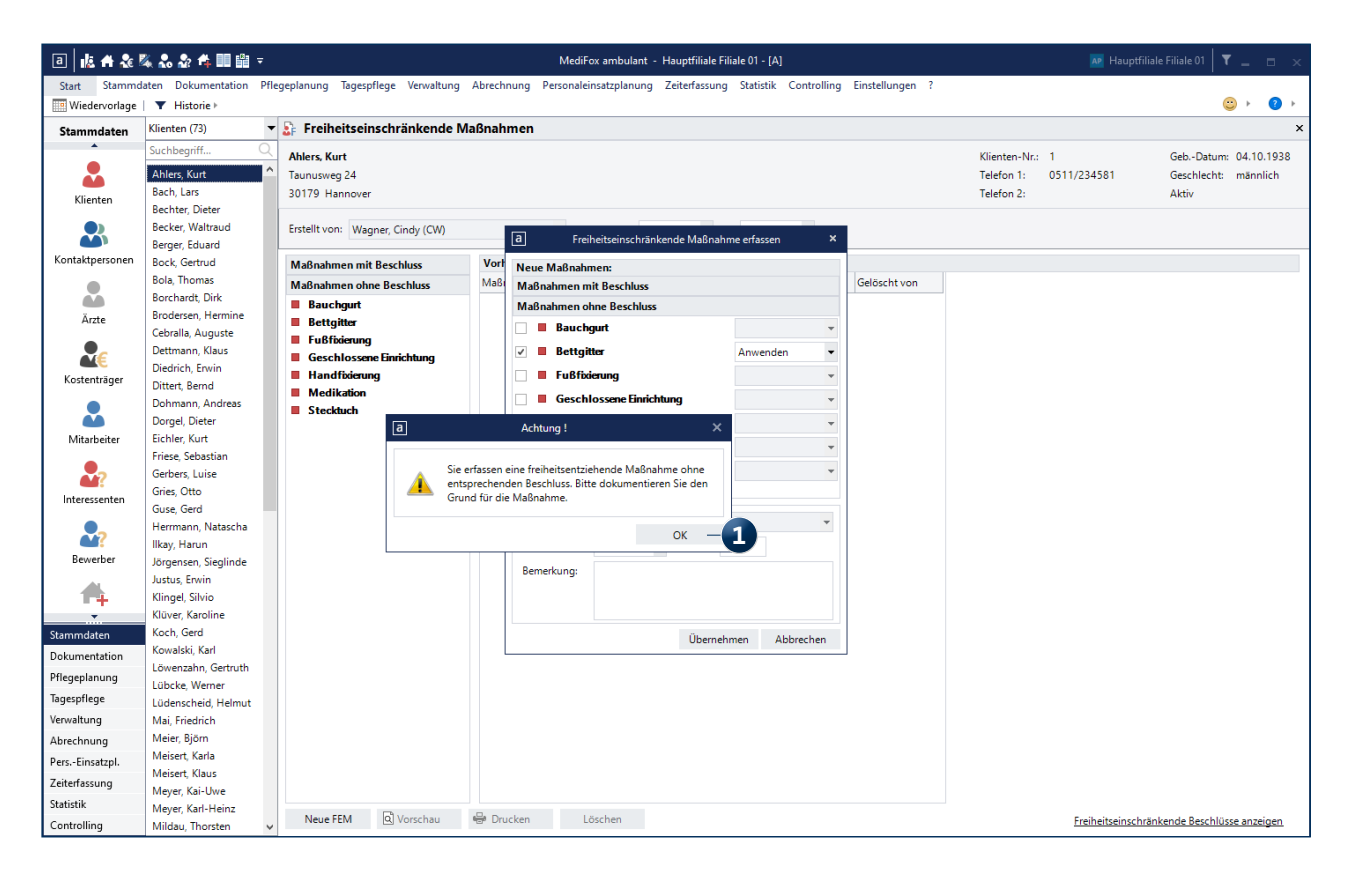

Werden FEM ohne vorliegenden Beschluss dokumentiert, erhalten Sie dazu einen Hinweis

## **III MEDIFOX DAN<sup>®</sup>**